**The EU DataGrid Workload Management System:** towards the second major release

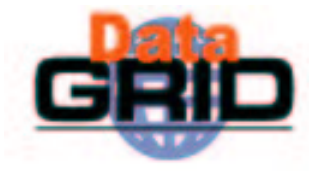

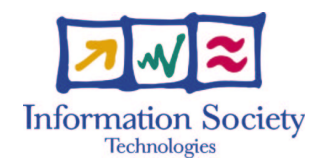

Massimo Sgaravatto INFN Padova - DataGrid WP1

massimo.sgaravatto@pd.infn.it

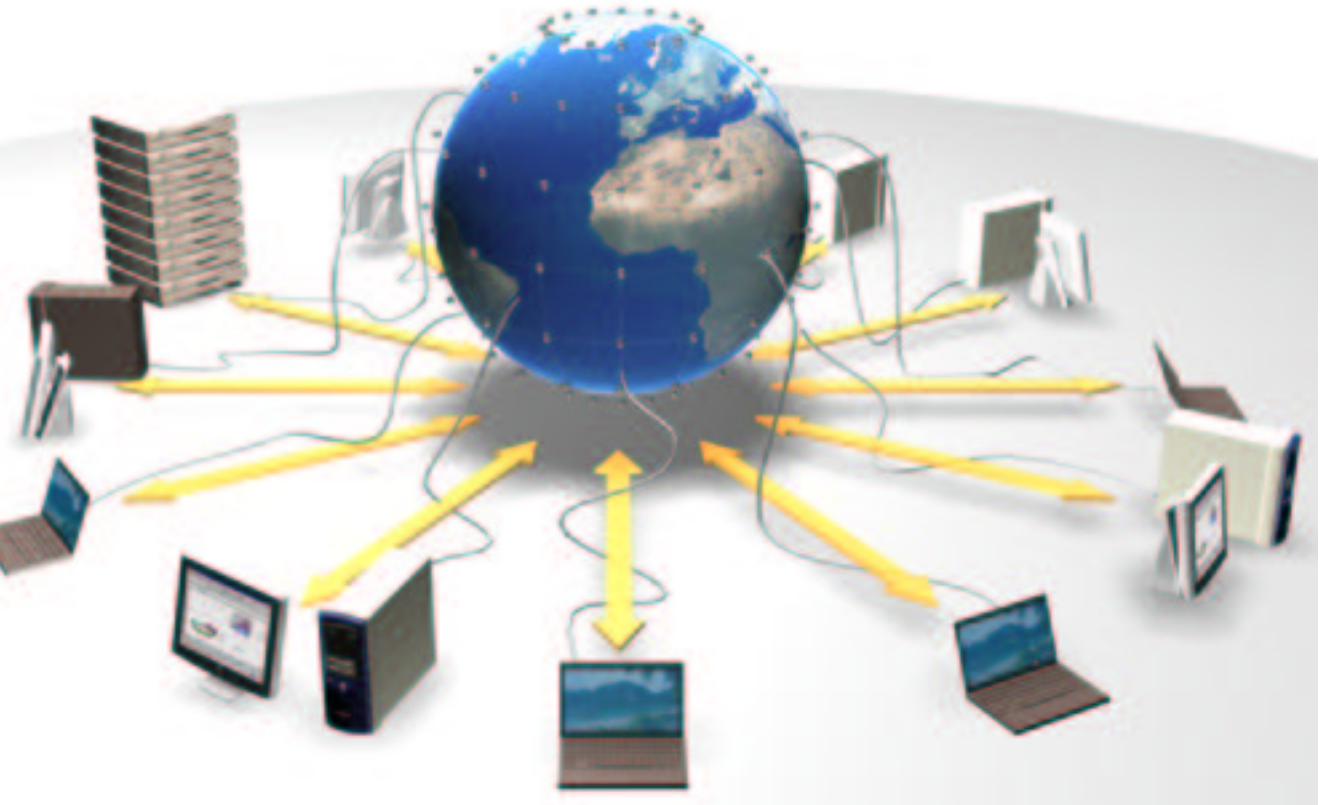

## Talk Outline

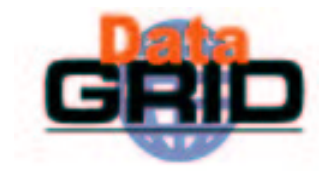

- $\bullet$  DataGrid and Datagrid WP1
- $\bullet$  The DataGrid Workload Management System
- $\bullet$  The new revised WP1 WMS architecture
	- What's has been revised and new functionalities
- $\bullet$  Future work & conclusions

#### Authors

G. Avellino, S. Beco, B. Cantalupo, F. Pacini, A. Terracina, A.Maraschini *(DATAMAT S.p.A)* D. Colling (Imperial College) S. Monforte, M. Pappalardo *(INFN, Sezione di Catania)* L. Salconi *(INFN, Sezione di Pisa)* F. Giacomini, E. Ronchieri *(INFN, CNAF)* D. Kouril, A. Krenek, L. Matyska, M. Mulac, J. Pospisil, M. Ruda, Z. Salvet, J. Sitera, M. Vocu *(CESNET)* M. Mezzadri, F. Prelz *(INFN, Sezione di Milano)* Gianelle, R. Peluso, M. Sgaravatto *(INFN, Sezione di Padova)* S. Barale, A. Guarise, A. Werbrouck *(INFN, Sezione di Torino)* 

# **DataGrid and DataGrid WP1**

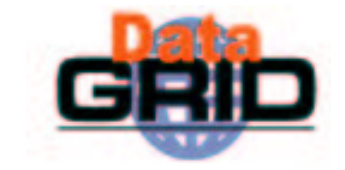

- $\bullet$  European DataGrid Project
	- Goal: Grid software projects meet real-life scientific applications (High Energy Physics, Earth Observation, Biology) and their deadlines, with mutual benefit
	- . Middleware development and integration of existing middleware
	- . Bring the issues of data identification, location, transfer and access into the picture
	- Large scale testbed
- $\bullet$  WP1 (Grid Workload Management)
	- Mandate: "To define and implement a suitable architecture for distributed scheduling and resource management on a GRID environment"
	- This includes the following areas of activity:
		- . Design and development of a useful (as seen from the DataGrid applications perspective) grid scheduler, or Resource Broker
		- $\,\cdot\,$  Design and development of a suitable job description and monitoring infrastructure
		- . Design and implementation of a suitable job accounting structure

# WP1 Workload Management System

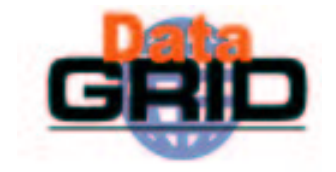

- Working Workload Management System prototype implemented by WP1 in the first phase of the EDG project (presented at CHEP2001)
	- . Ability to define (via a Job Description Language, JDL) a job, submit it to the DataGrid testbed from any user machine, and control it
	- . WP1's Resource Broker chooses an appropriate computing resource for the job, based on the constraints specified in the JDL
		- Where the submitting user has proper authorization
		- . That matches the characteristics specified in the job JDL (Architecture, computing power, application environment, etc.)
		- . Where the specified input data (and possibly the chosen output Storage Element) are determined to be "close enough" by the appropriate resource administrators
- Application users have now been experiencing for about one year and <sup>a</sup> half with this first release of the workload management system
	- . Stress tests and semi-production activities (e.g. CMS stress tests, Atlas efforts)
	- . Significant achievements exploited by the experiments but also various problems were spotted
		- Impacting in particular the reliability and scalability of the system

# Review of WP1 architecture

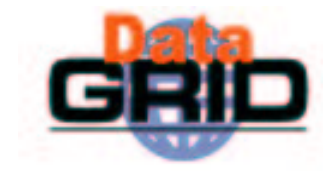

- WP1 WMS architecture reviewed
	- To apply the "lessons" learned and addressing the shortcomings emerged with the first release of the software
		- $\cdot$  Reduce of persistent job info repositories
		- . Avoid long-lived processes
		- $\cdot$  Delegate some functionalities to pluggable modules
		- . Make more reliable (e.g.via file system) communication among components
		- $\cdots$  (see also other EDG WP1 talk given by Francesco Prelz)
	- To increase the reliability of the system
	- . To support new functionalities
	- . To favor interoperability with other Grid frameworks, by allowing exploiting WP1 modules (e.g. RB) also "outside" the WP1 WMS
	- New WMS (v. 2.0) presented at the 2<sup>nd</sup> EDG review and scheduled for integration at April 2003

## WP1 reviewed architecture

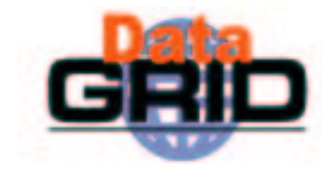

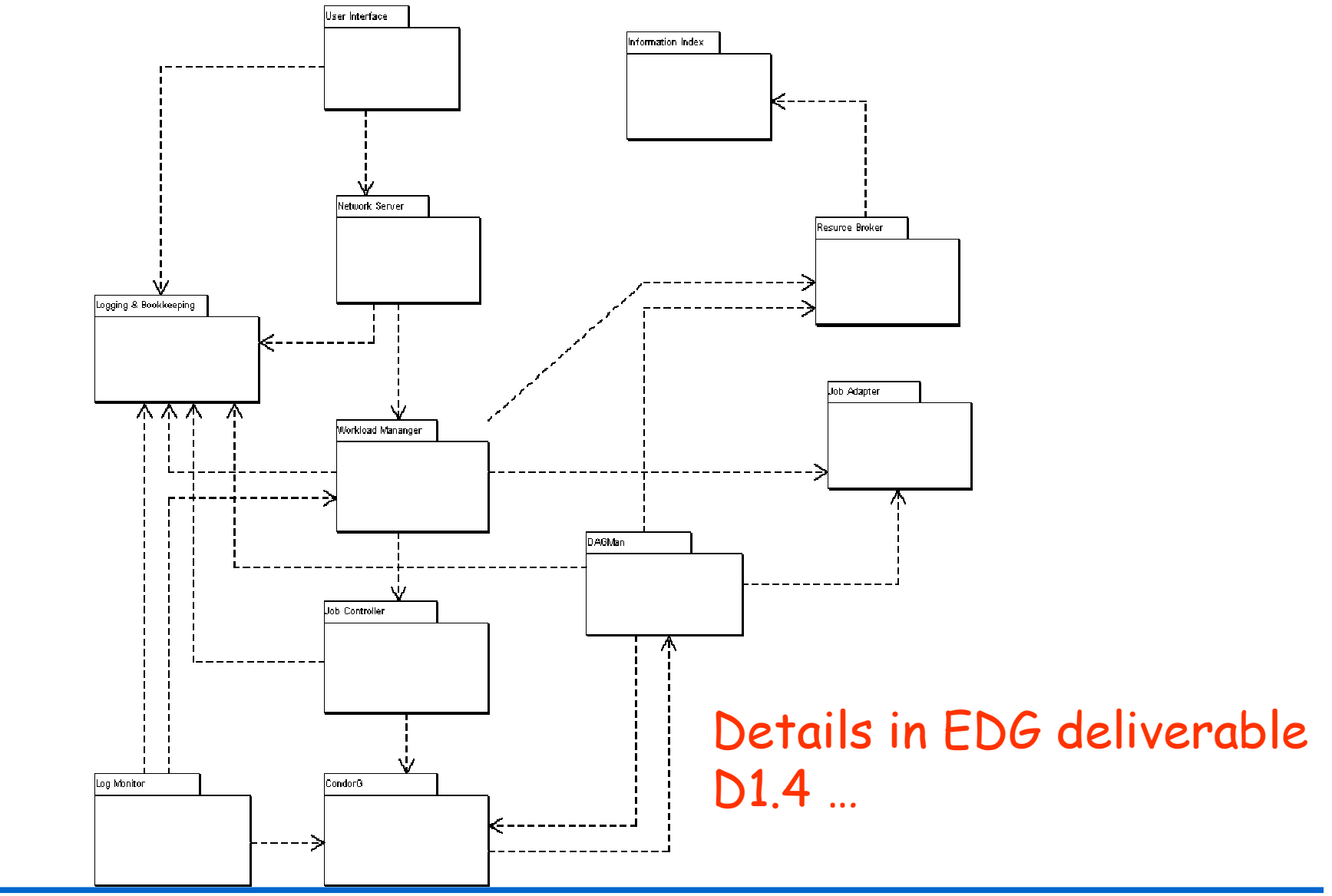

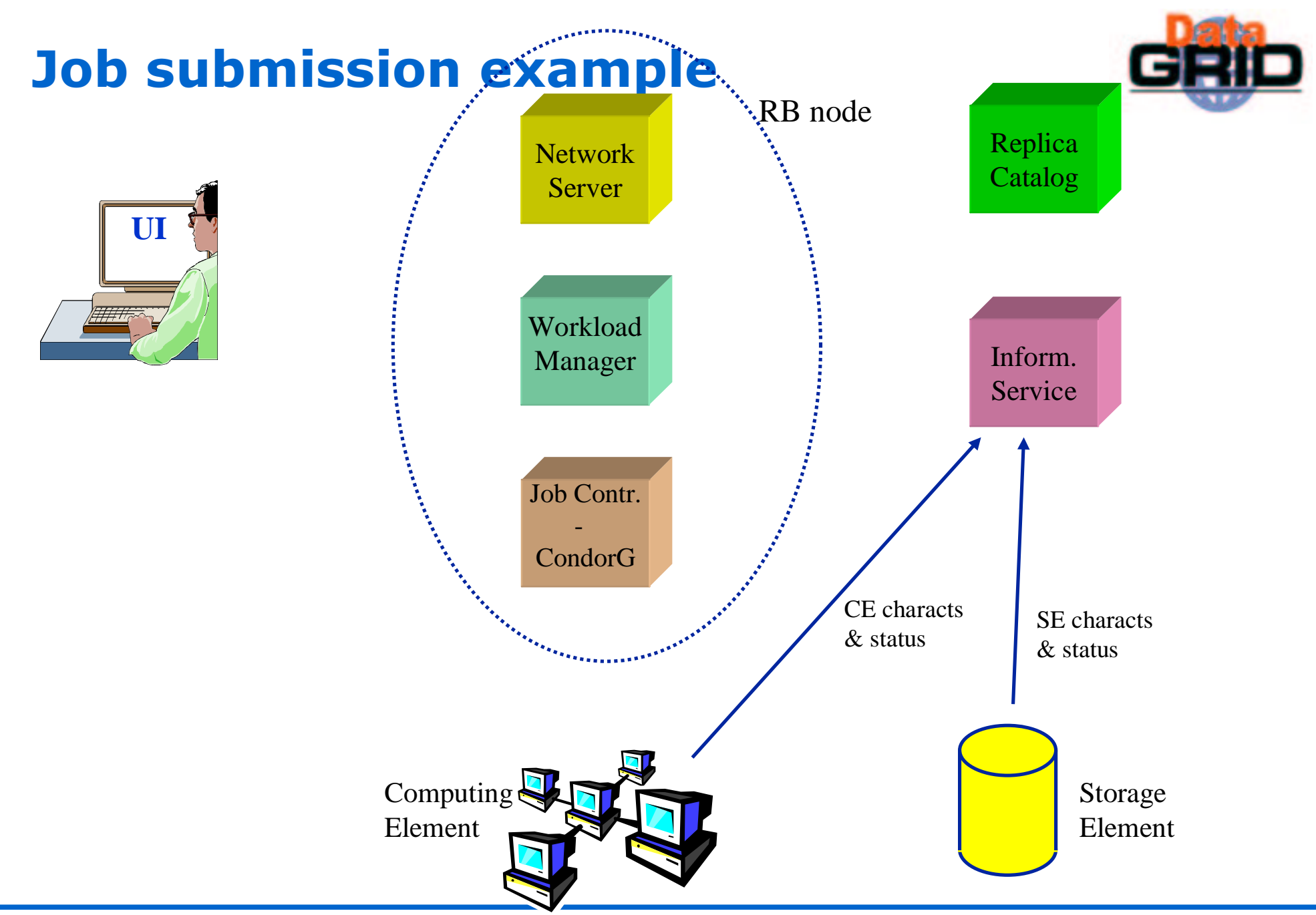

CHEP 2003 – 24-28 March 2003 – M. Sgaravatto – n° 7

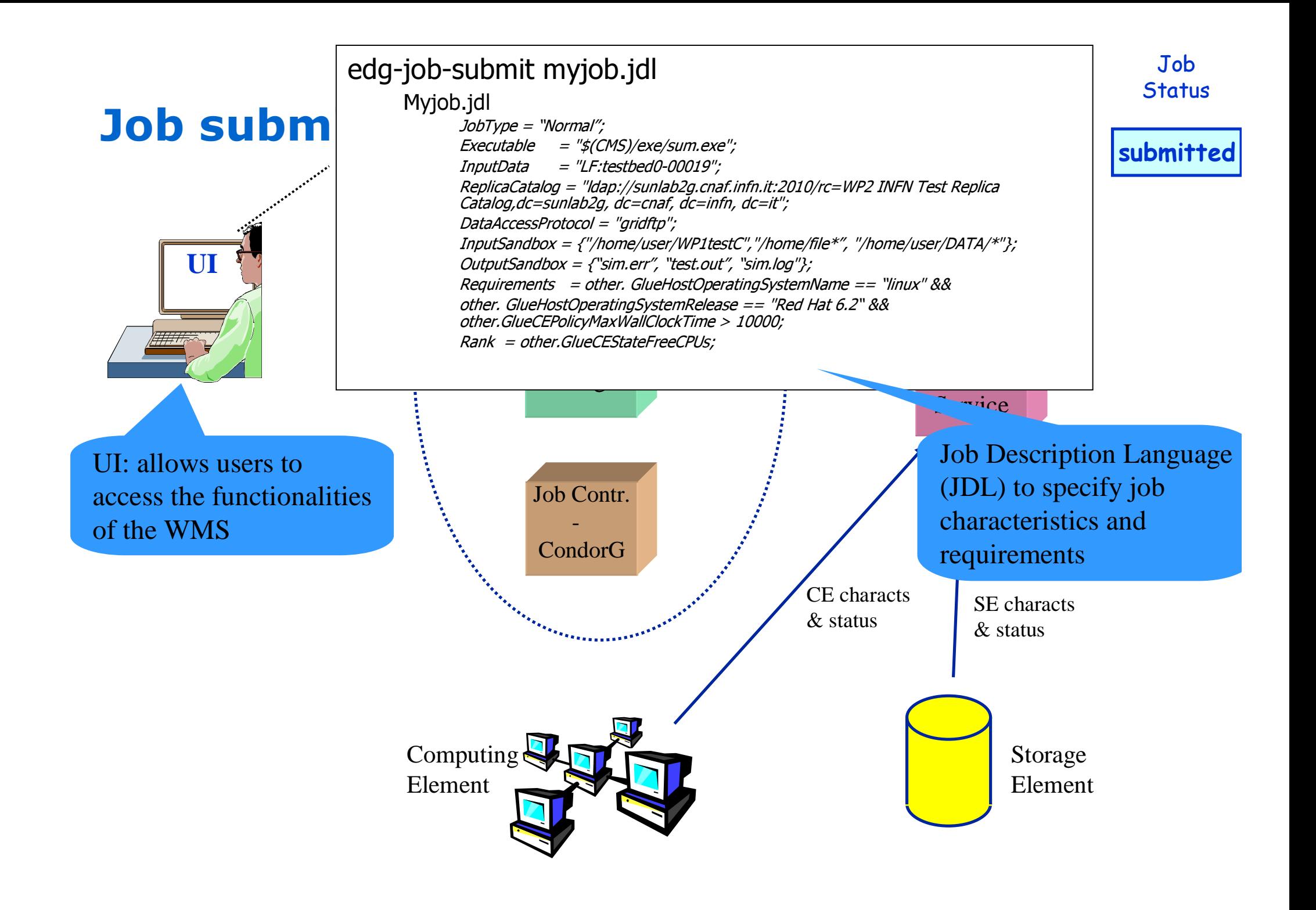

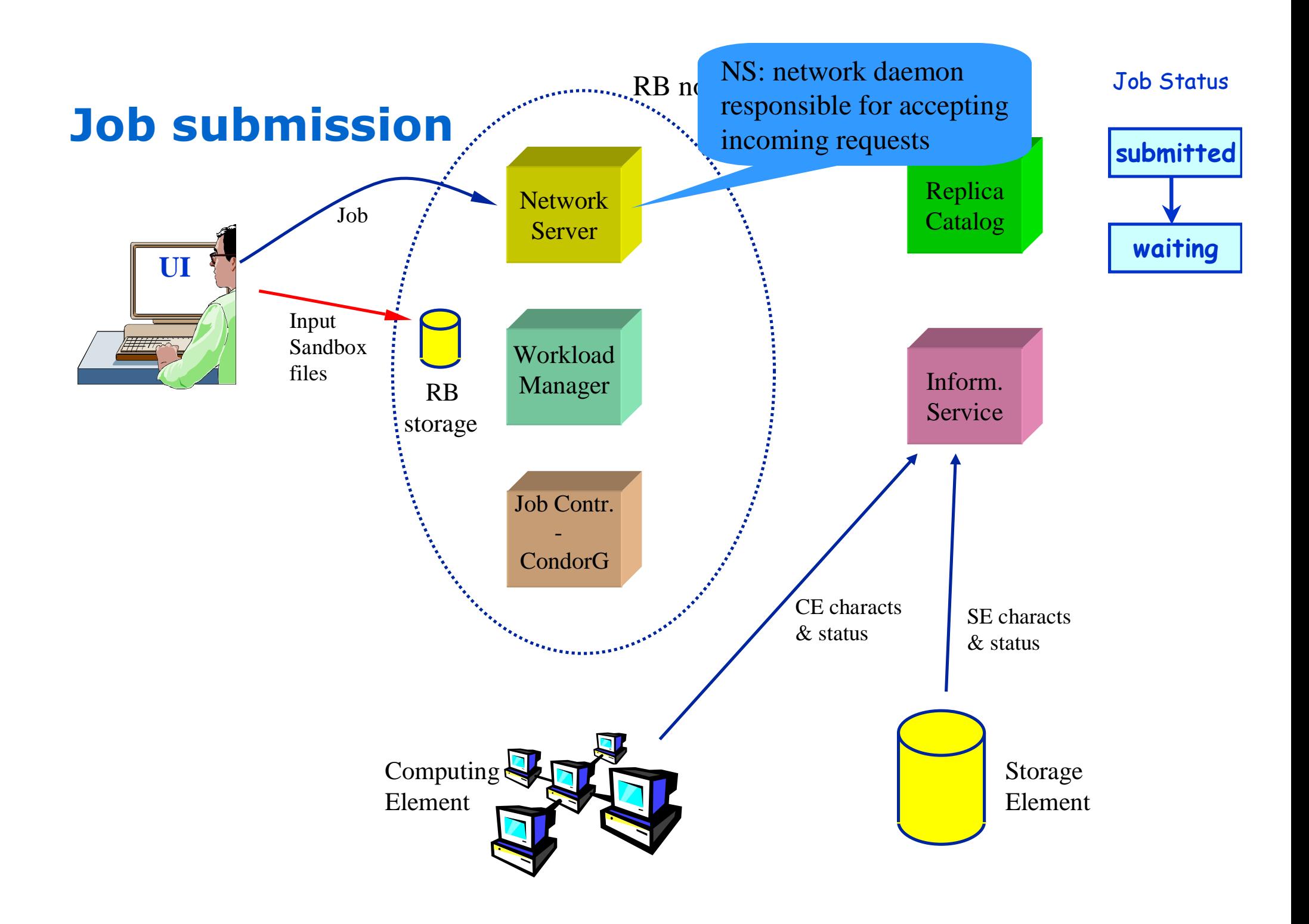

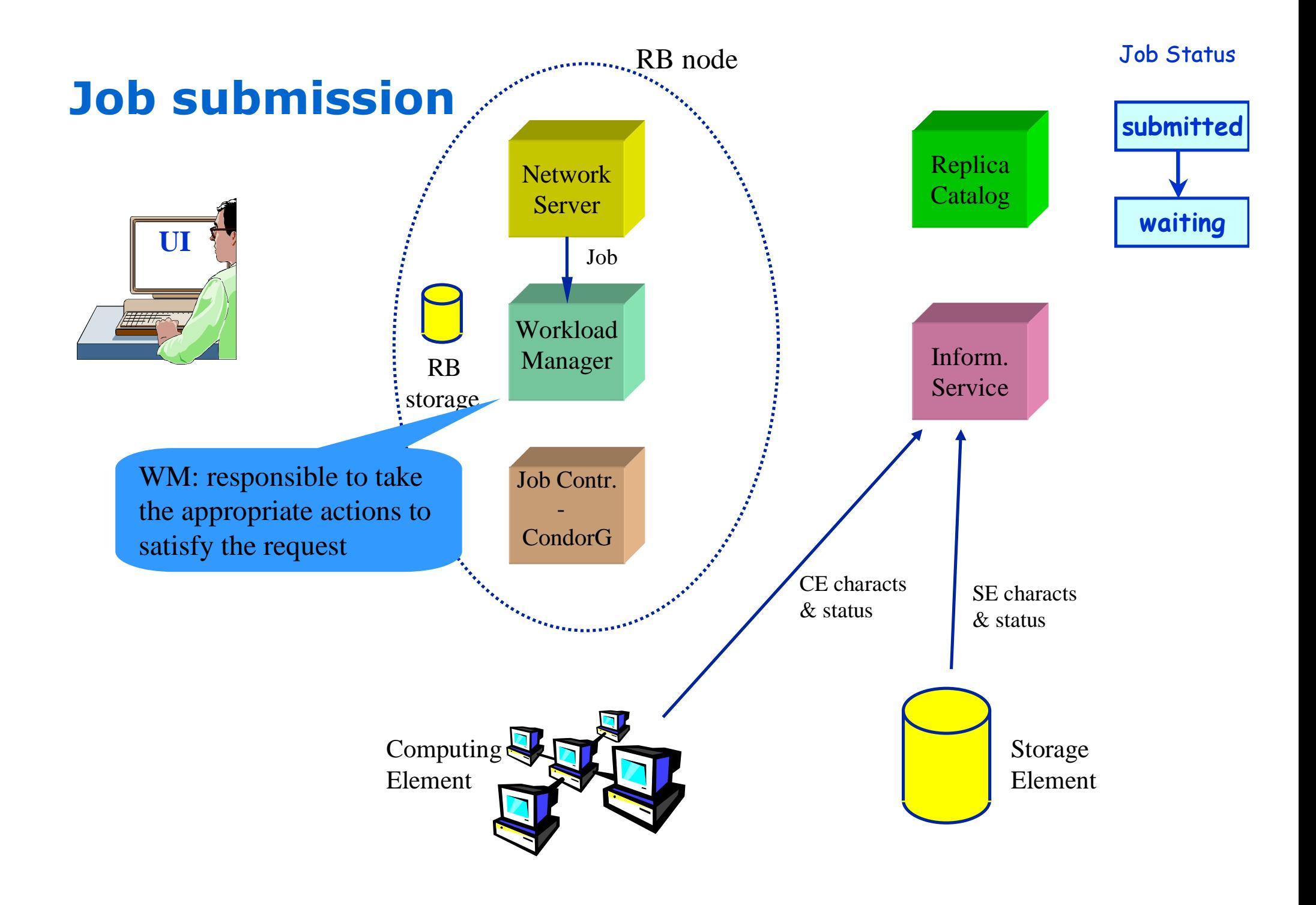

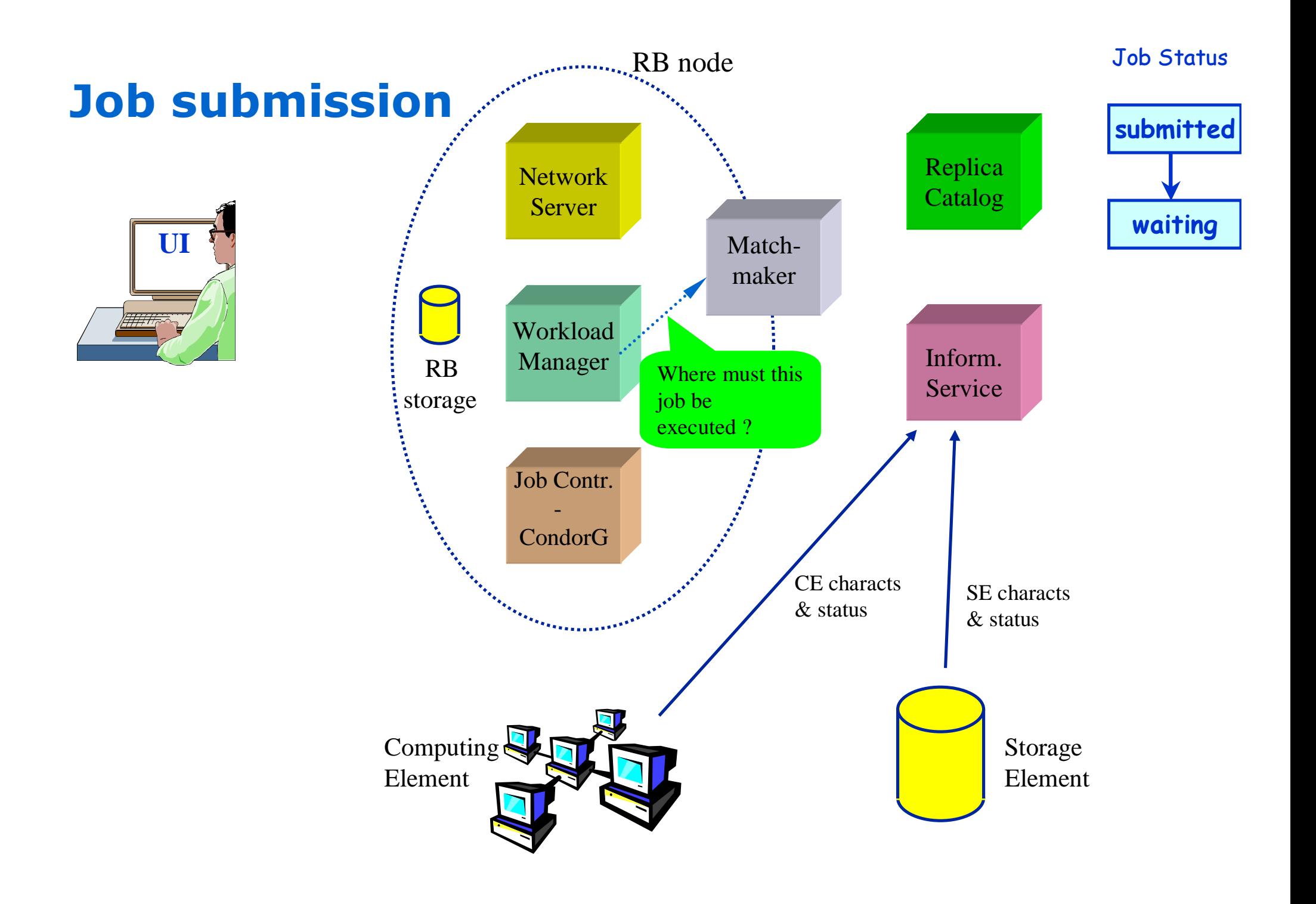

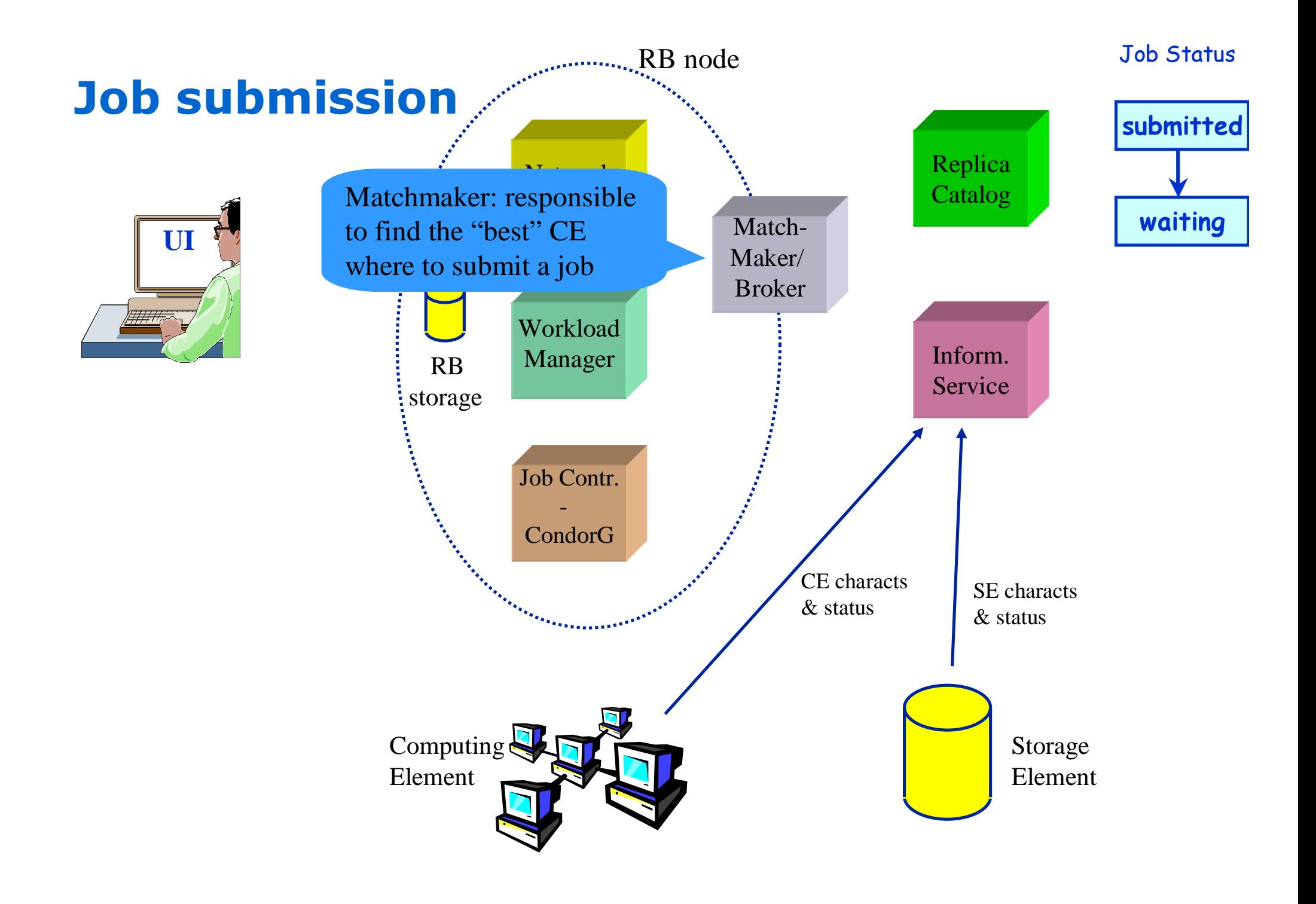

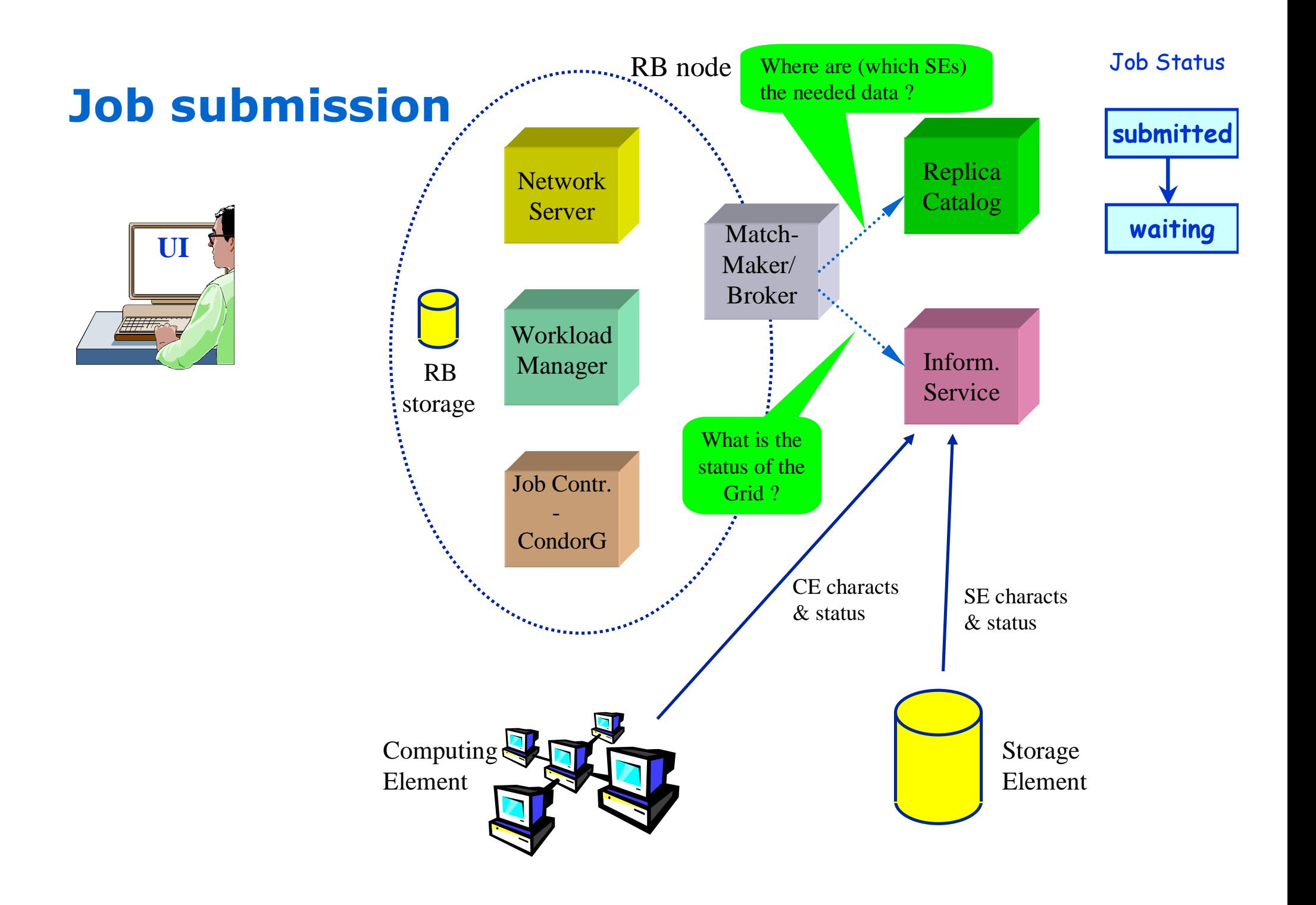

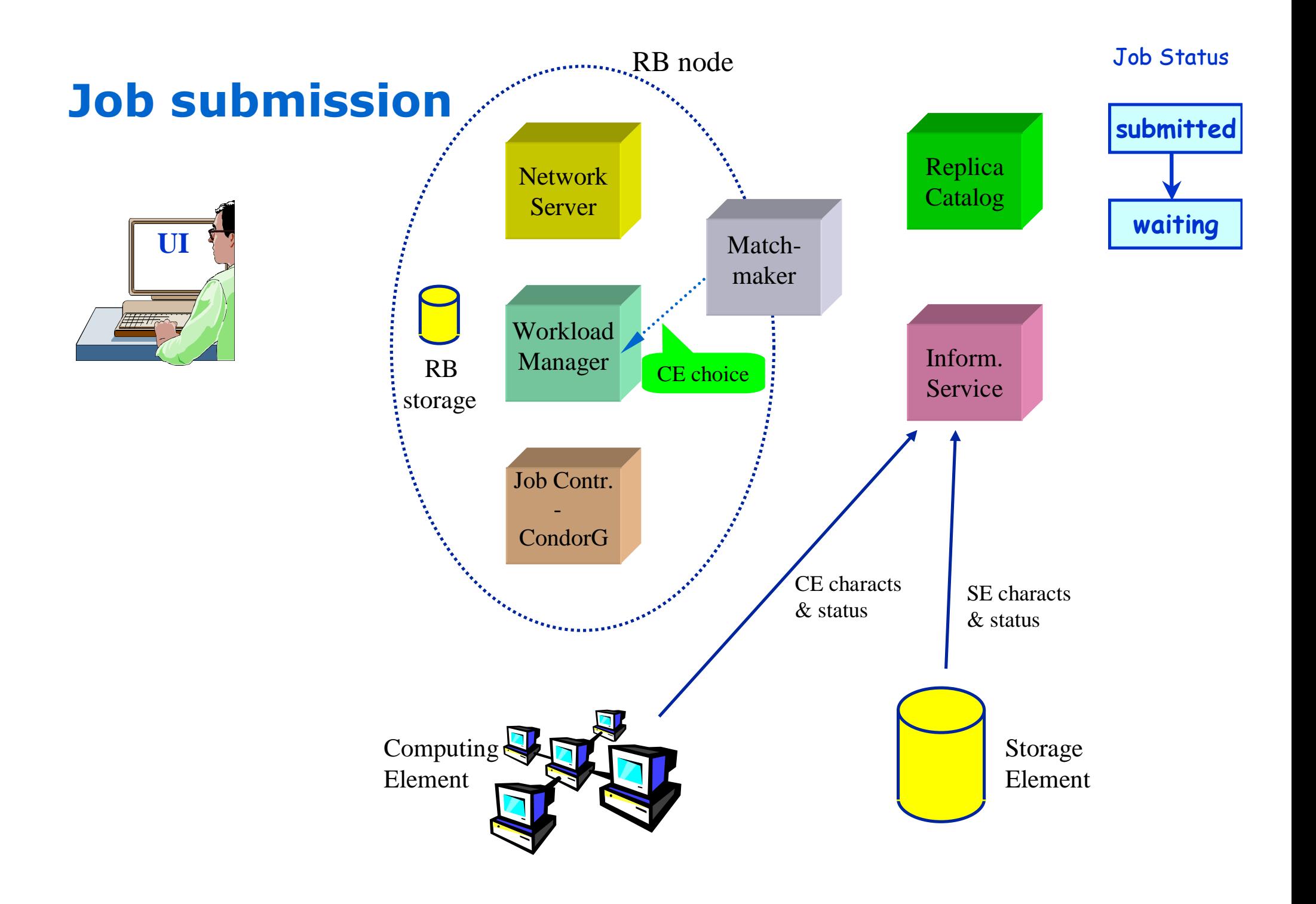

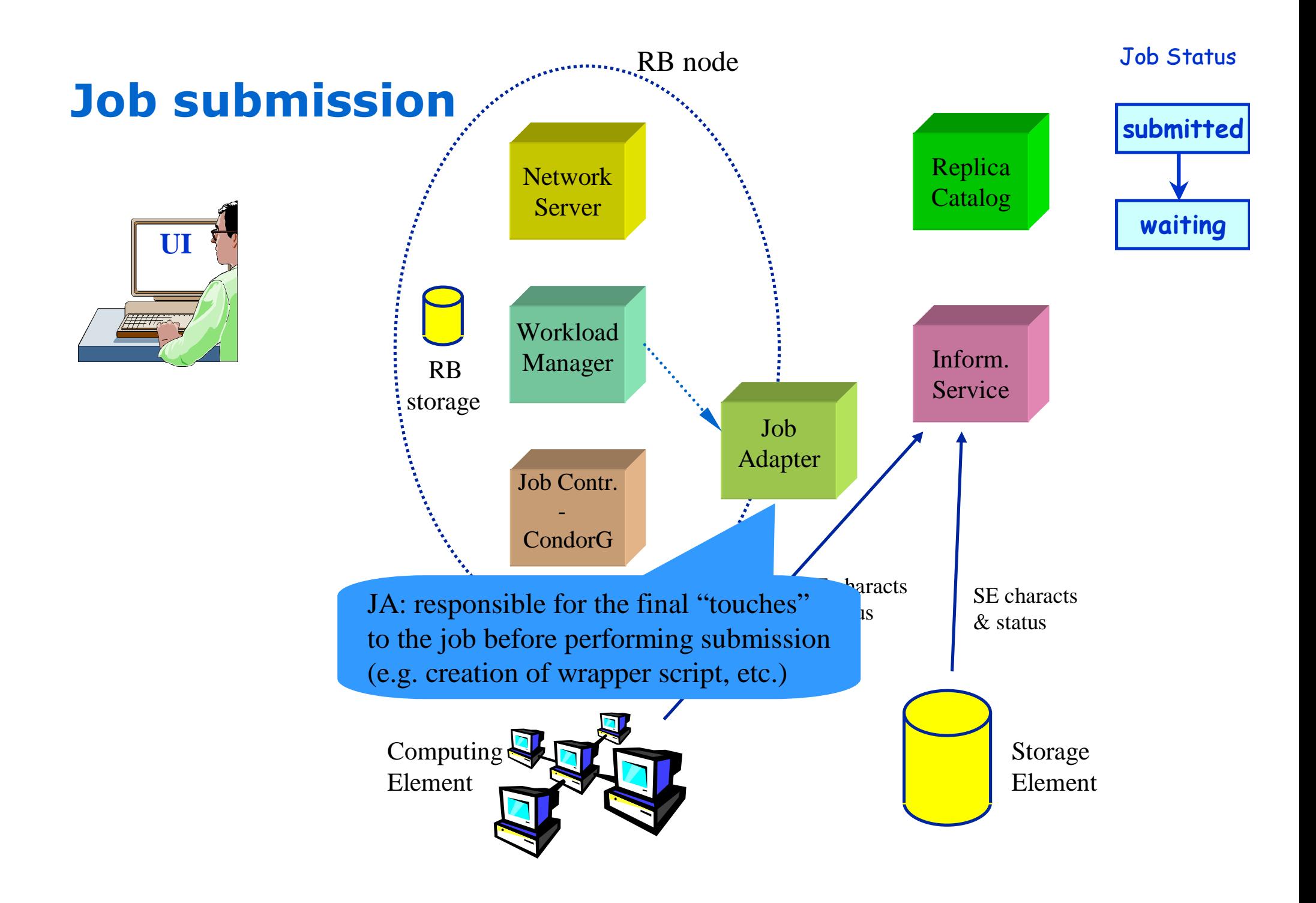

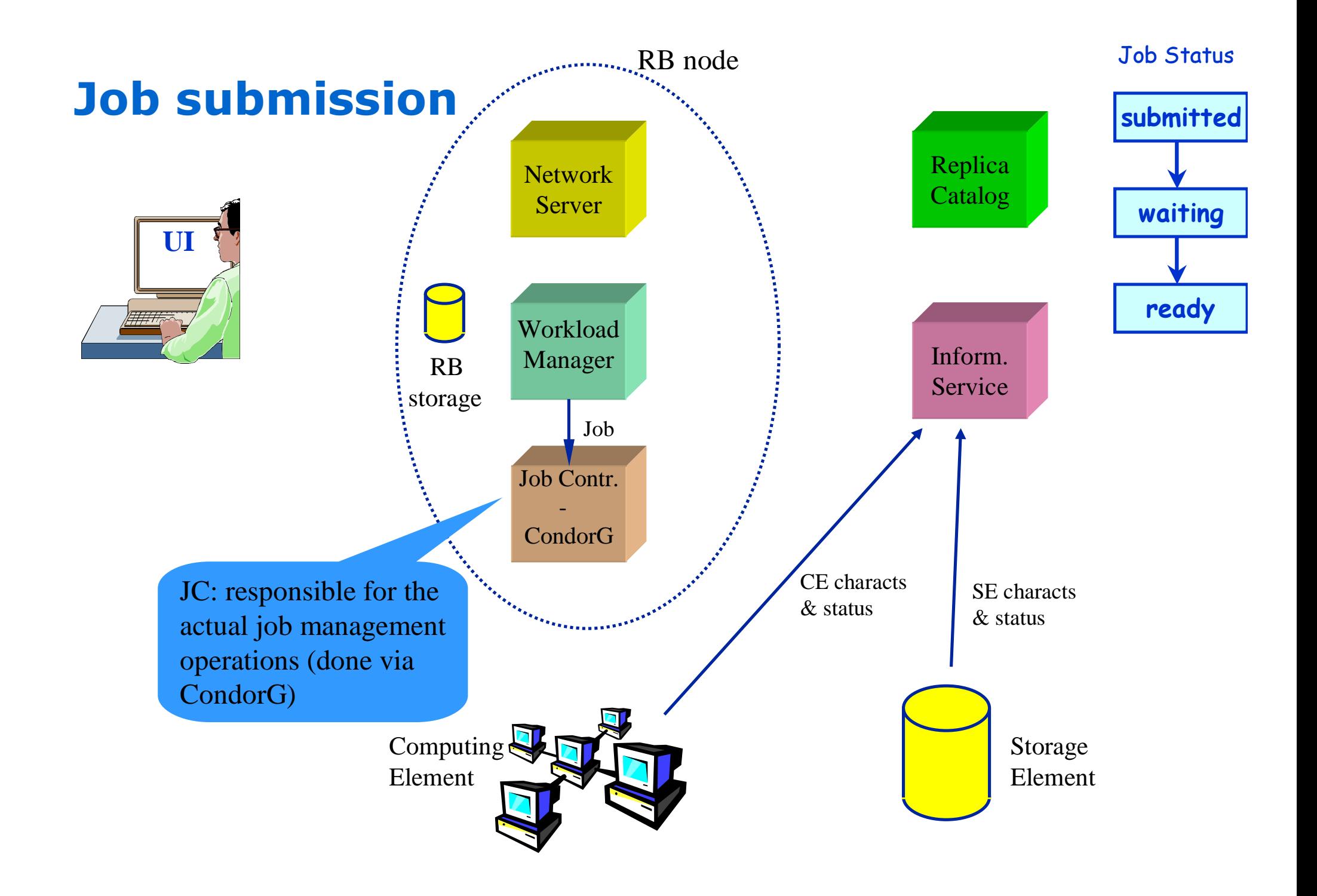

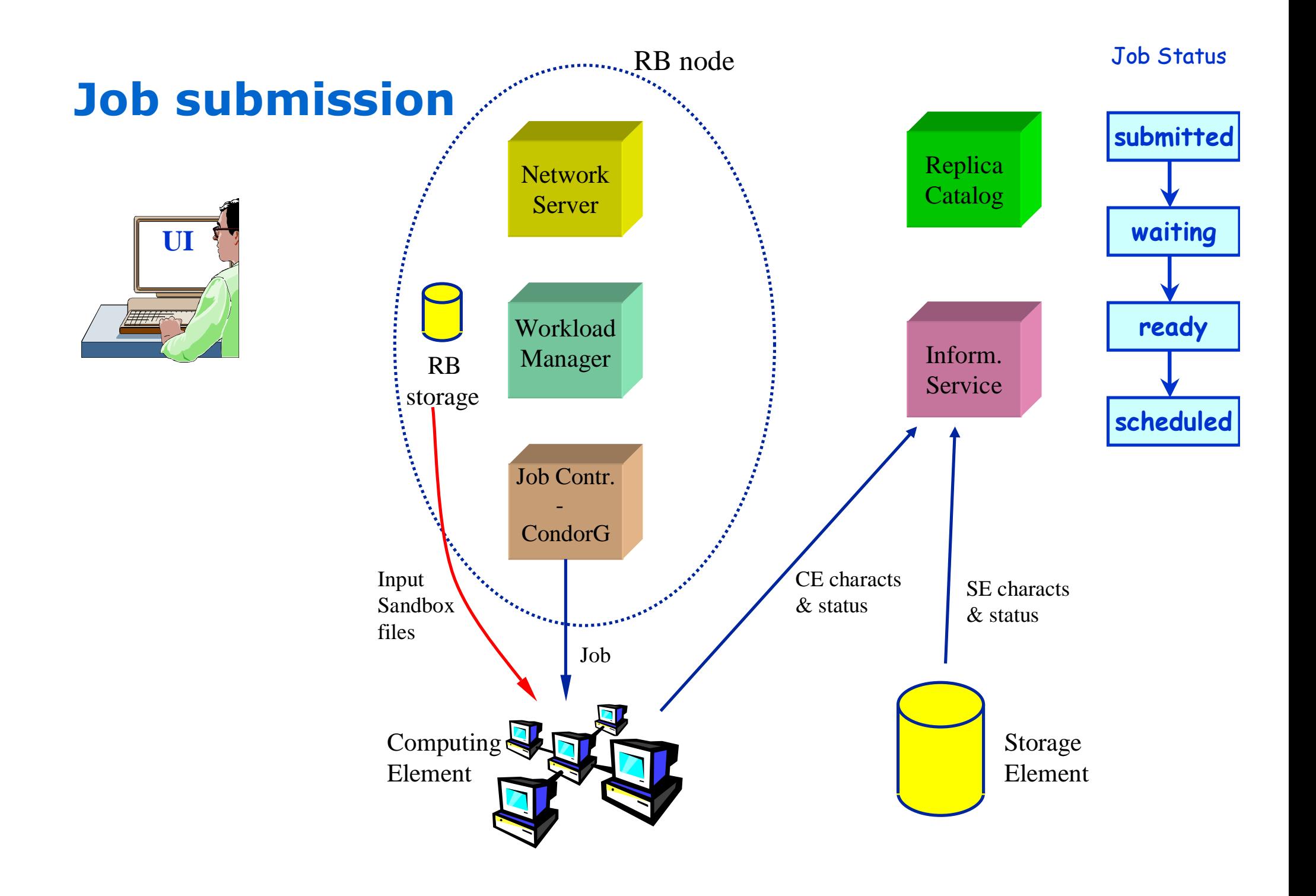

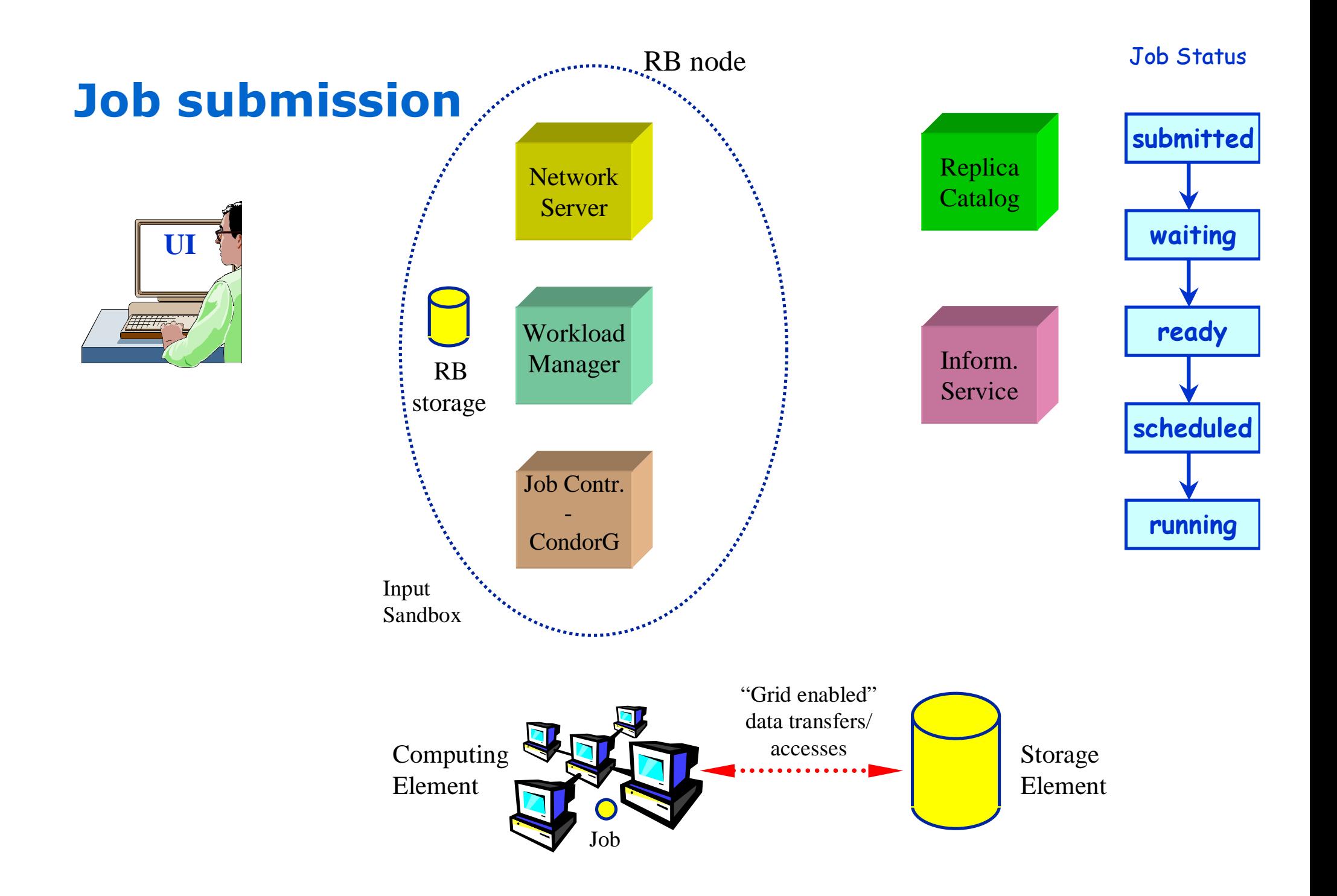

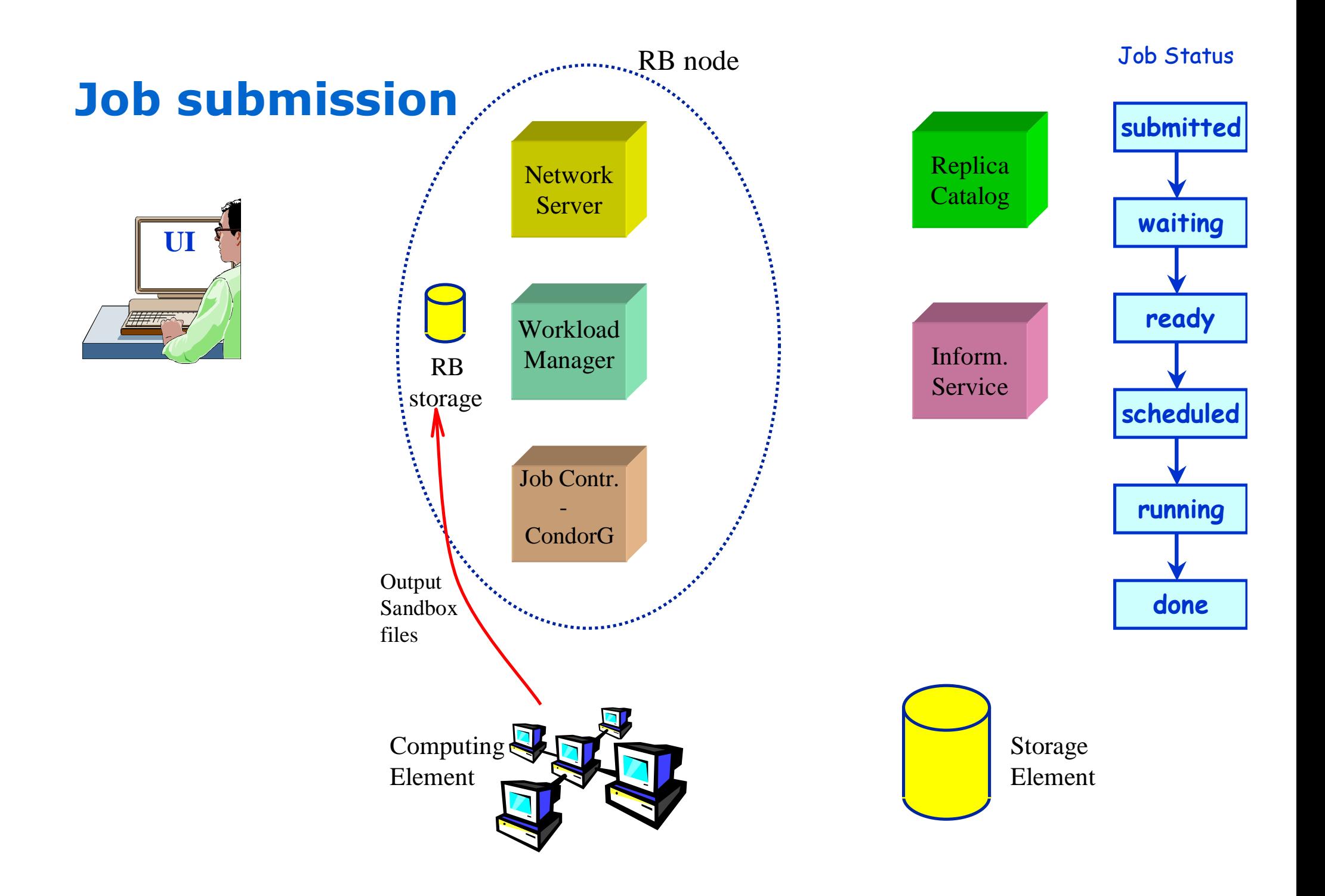

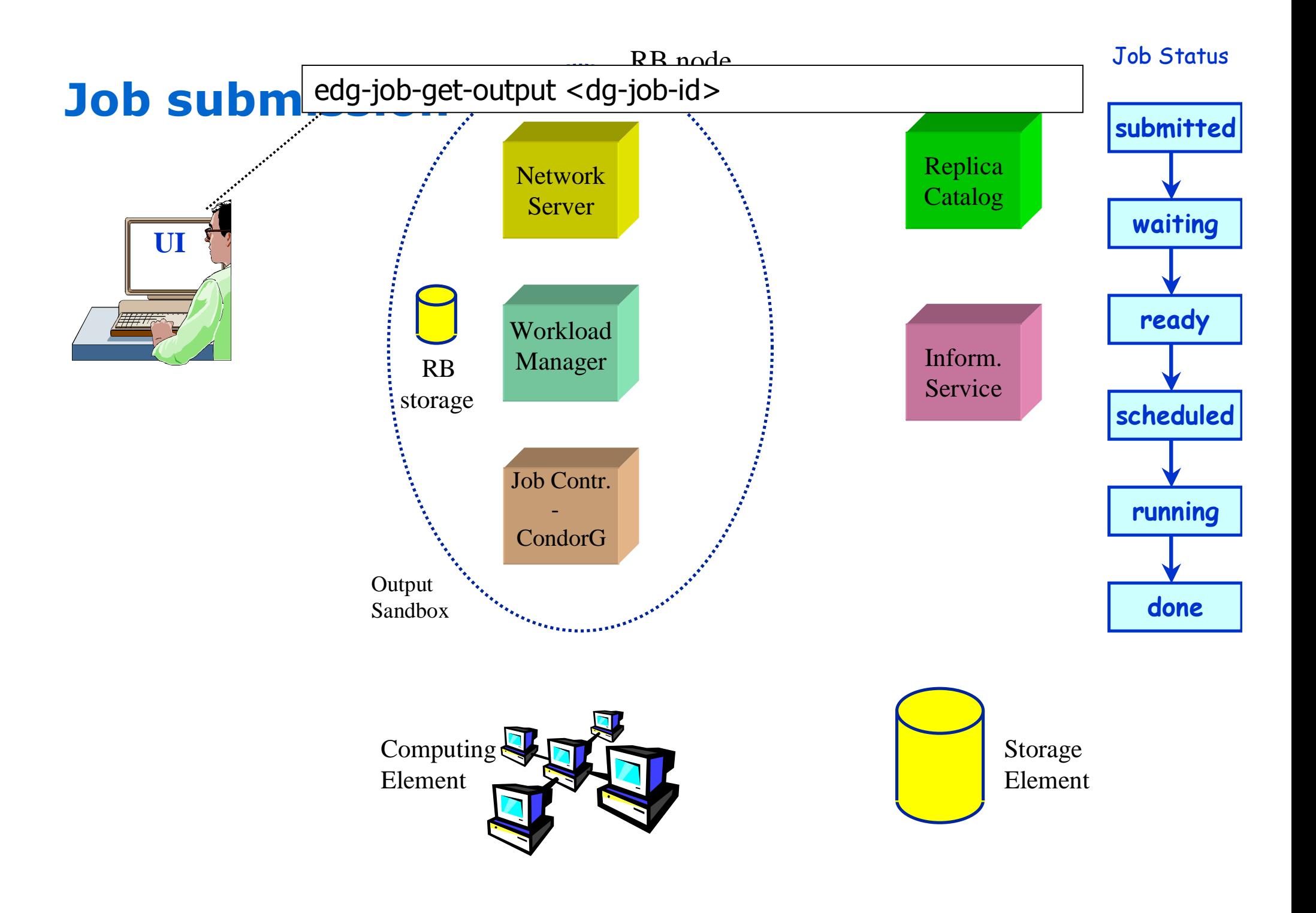

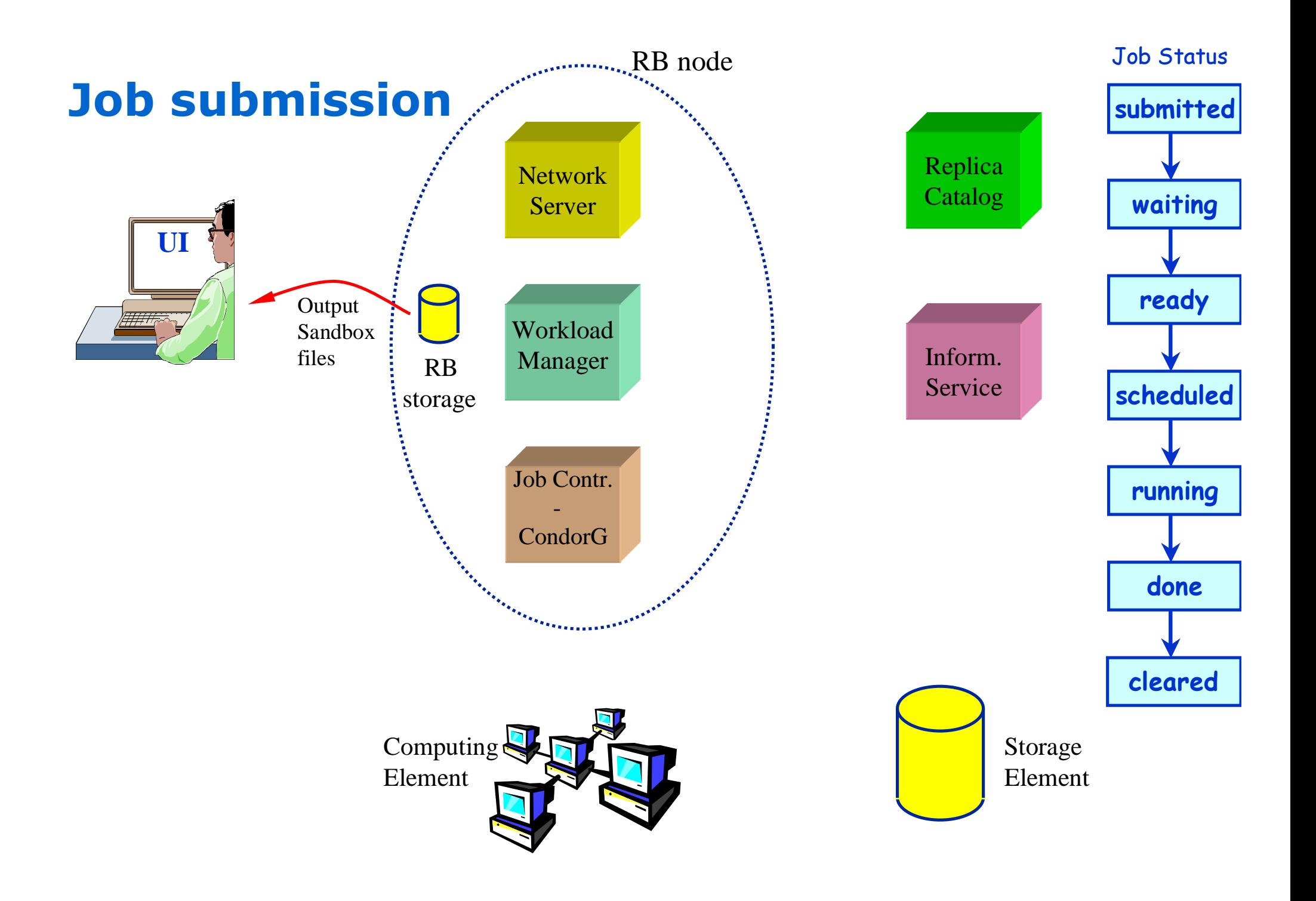

![](_page_21_Figure_0.jpeg)

CHEP 2003 – 24-28 March 2003 – M. Sgaravatto – nº 22

# New functionalities introduced

![](_page_22_Picture_1.jpeg)

### User APIs

- Including <sup>a</sup> Java GUI
- $\blacklozenge$  "Trivial" job checkpointing service
	- . User can save from time to time the state of the job (defined by the application)
	- . A job can be restarted from an intermediate (i.e. "previously" saved) job state
- $\bullet$  Glue schema compliance
- $\bullet$  Gangmatching
	- . Allow to take into account both CE and SE information in the matchmaking
		- $\cdot$  For example to require a job to run on a CE close to a SE with "enough space"
- Integration of EDG WP2 Query Optimisation Service
	- **Help for RB to find the best CE based on data location**
- $\bullet$  Support for parallel MPI jobs
- $\bullet$  Support for interactive jobs
	- . Jobs running on some CE worker node where a channel to the submitting (UI) node is available for the standard streams (by integrating the Condor Bypass software)

![](_page_23_Figure_0.jpeg)

# Future functionalities

![](_page_24_Picture_1.jpeg)

#### Dependencies of jobs

- **Integration of Condor DAGMan**
- "Lazy" scheduling: job (node) bound to a resource (by RB) just before that job can be submitted (i.e. when it is free of dependencies)
- $\bullet$  Support for job partitioning
	- Use of job checkpointing and DAGMan mechanisms
		- $\sim$  Original job partitioned in sub-jobs which can be executed in parallel
		- $\cdot$  At the end each sub-job must save a final state, then retrieved by a job aggregator, responsible to collect the results of the sub-jobs and produce the overall output

#### ◆ Grid Accounting

- Based upon <sup>a</sup> computational economy model
	- $\,\cdot\,$  Users pay in order to execute their jobs on the resources and the owner of the resources earn credits by executing the user jobs
- To have a nearly stable equilibrium able to satisfy the needs of both resource `producers' and `consumers'
- $\blacksquare$  To credit of job resource usage to the resource owner(s) after execution
- $\bullet$  Advance reservation and co-allocation
	- Globus GARA based approach
- $\bullet$  Development already started (most of this software already in a good shape) but integration fore seen after release 2.0

# **Conclusions**

![](_page_25_Picture_1.jpeg)

- $\bullet$  In the first phase of the EDG project, WP1 implemented a working Workload Management System prototype
- $\bullet$  Applications have been experiencing with this WMS for one year and a half
- Revised WMS architecture (WMS v. 2.0 planned for integration in Apr 2003)
	- To address emerged shortcomings, e.g.
		- Reduce of persistent job info repositories
		- . Avoid long-lived processes
		- . Delegate some functionalities to pluggable modules
		- . Make more reliable communication among components
	- To support new functionalities
		- $\,\cdot\,$  APIs, Interactive jobs, Job checkpointing, Gangmatching, ...
	- . Hooks to support other functionalities planned to be integrated later
		- . DAGman, Job partitioning, Grid accounting, Resource reservation and co-allocation
- ◆ Other info
	- http://www.infn.it/workload-grid (Home page for EDG WP1)
	- http://www.eu-datagrid.org (Home page for EDG project)

Thanks to the EU and our national funding agencies for their support of this work